# **111** 學年度十二年國民基本教育課程綱要普通型前導學校計畫 程式設計與人工智慧跨領域實作工作坊**(**三**)**實施計畫

- 壹、 研習主題:程式設計與人工智慧跨領域實作工作坊(三)
- 貳、 研習講題:資料科學與資料視覺化實務
- 参、承辦單位:國立臺南第一高級中學

#### 肆、 研習時間與地點:

- 一、研習時間:111 年 11 月 4 日(星期五)下午 13:30~17:30 (13:30~13:40 為報 到時間)
- 二、研習地點:國立臺南第一高級中學 藝術教育大樓二樓 201 電腦教室

#### 伍、 研習議程:

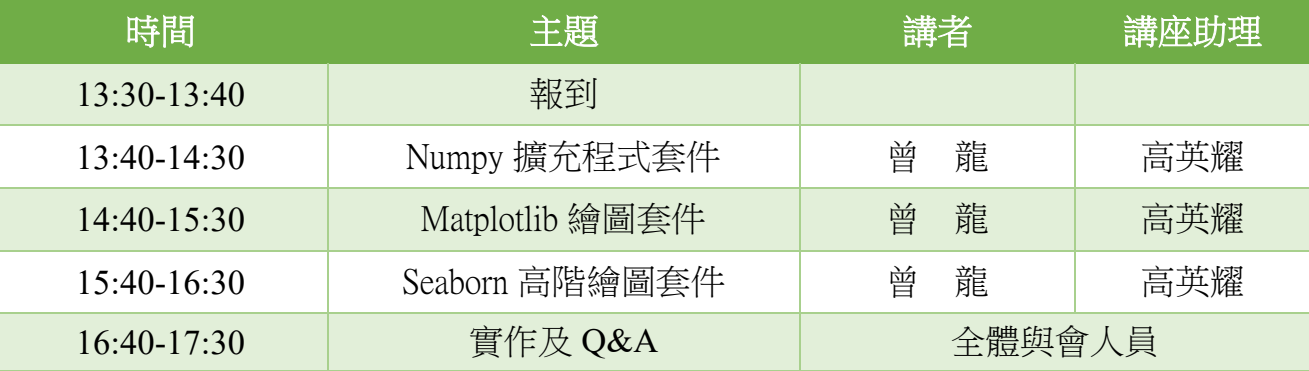

陸、活動對象:教師 40名,採先報名先錄取方式

## 柒、 研習大綱:

- ◆ NumP 是 Python 在進行資料科學運算時,一個非常基礎的 Package,同時也 是非常核心 library。它提供了非常高效能的多維陣列(multi-dimensional array)數學函式庫,在資料科學(Data Science)、機器學習(Machine Learning)、深度學習(Deep Learning)及人工智慧(Artificial Intelligence)的重要 套件幾乎都是架構在 Numpy 基礎上做應用。
- Matplotlib 為 Numpy 的繪圖庫,主要用於資料視覺化。一般來說使用 Matplotlib 有兩種主要方式:直接和 Matplotlib 的全域 pyplot 模組互動操 作,第二種則是物件導向形式的操作方式。
- 使用 Matplotlib 建立一個圖表的概念是組裝它提供的基礎元件,像是圖表類 型、圖例或者標籤等元件。Seaborn 套件是以 Matplotlib 為基礎建構的高階 繪圖套件,讓使用者更加輕鬆地建立圖表,我們可以將它視為是 Matplotlib 的補強。

## ●先備知識:

欲報名參加此工作坊,需具備 Python 基礎語法。

#### 捌、 報名方式:

- 一、全國教師在職進修資訊網[\(https://www1.inservice.edu.tw/\)](https://www1.inservice.edu.tw/),課程代碼:**3581285**。
- 二、報名時間:即日起至 111 年 10 月 31 日(星期一)17:00 止。

#### 玖、經費來源:

- 一、本案所需經費由承辦單位之前導學校計畫相關經費項下支應。
- 二、參加人員請服務學校(單位)惠予公(差)假登記,往返差旅費由原服務單位依規定 報支。

## 壹拾、 交通方式:

## 本次研習不另提供接駁服務,敬請與會師長多搭乘大眾運輸交通工具,造成不便,敬請見 諒。

#### 一、高鐵&臺鐵:

- (1)高鐵:高鐵臺南站,請轉乘臺鐵沙崙線至臺鐵臺南站,由後站出站,步行約 7 分鐘。
- (2)臺鐵:臺鐵臺南站,請從後站出站,步行約 7 分鐘。

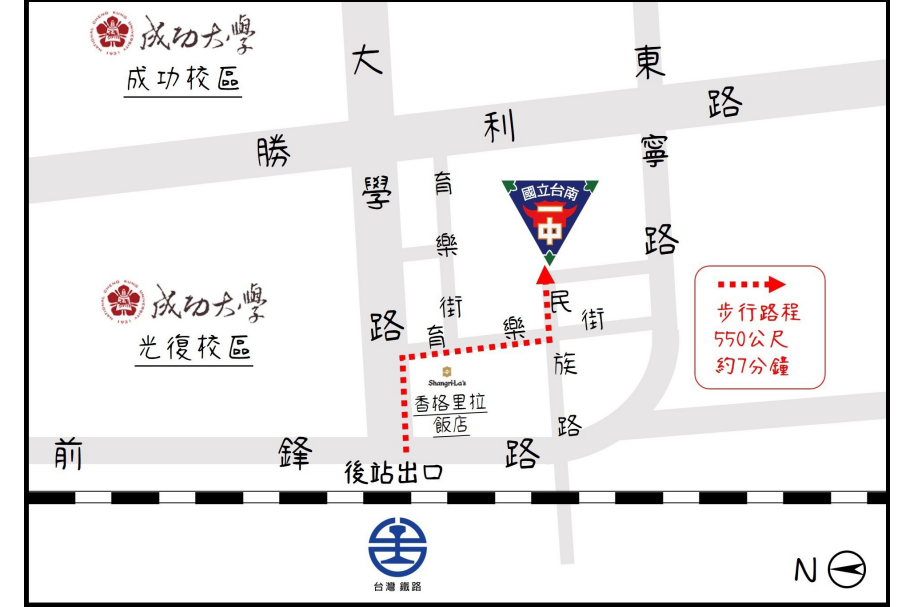

## 二、自行開車:

- (1)高速公路(北上):仁德交流道→左 轉中山路接東門路→右轉勝利路 →左轉東寧路(地下道前走右側小 路)→右轉民族一街。
- (2)高速公路(南下):大灣交流道→右 轉復興路接小東路→左轉勝利路 →右轉大學路→左轉育樂街→左 轉民族路。

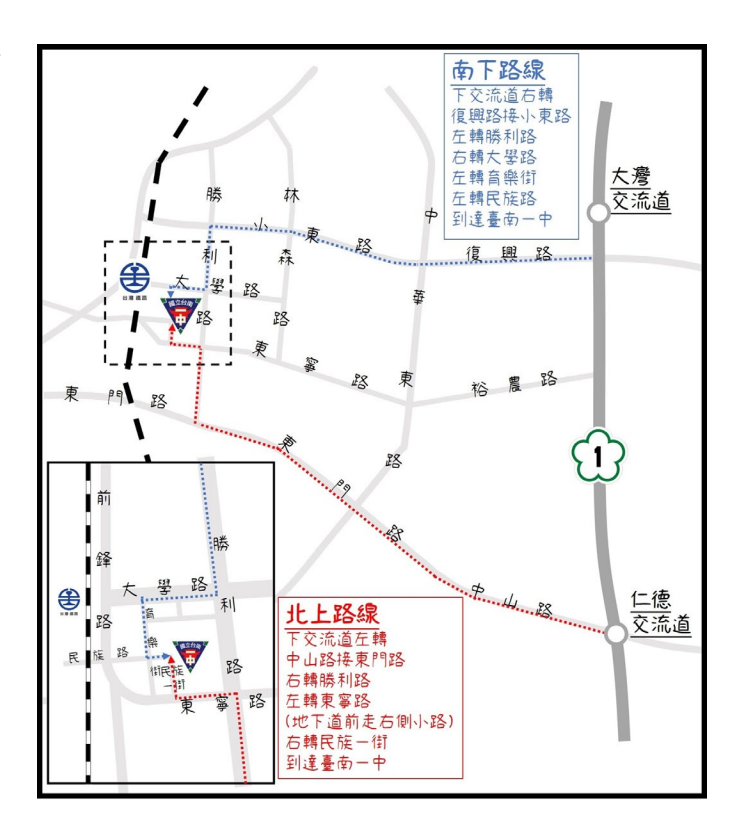

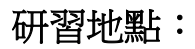

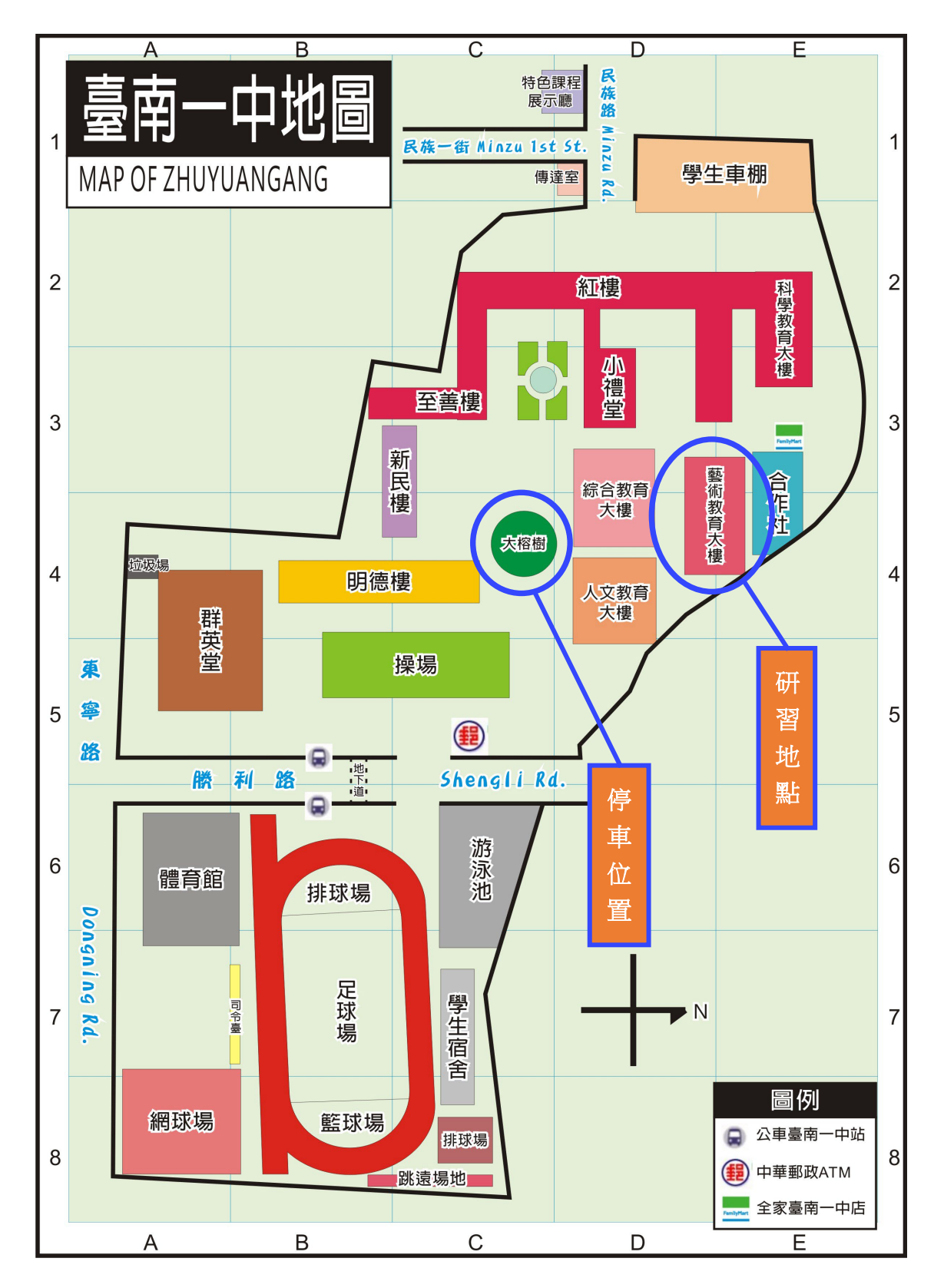